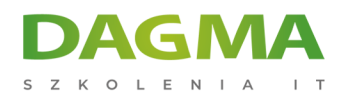

Szkolenie

### **Administracja i konfiguracja systemu Windows za pomocą środowiska PowerShell**

[Strona szkolenia](https://szkolenia.dagma.eu/szkolenia,catalog,547/administracja-i-konfiguracja-systemu-windows-za-pomoca-srodowiska-powershell?utm_source=Promo&utm_medium=PDF&utm_content=P52-1-PDF-tid:547-date:2025-04-27&utm_campaign=Promo52-1-Training-Description) | [Terminy szkolenia](https://szkolenia.dagma.eu/szkolenia,catalog,547/administracja-i-konfiguracja-systemu-windows-za-pomoca-srodowiska-powershell?utm_source=Promo&utm_medium=PDF&utm_content=P52-1-PDF-tid:547-date:2025-04-27&utm_campaign=Promo52-1-Training-Description) | [Rejestracja na szkolenie](https://szkolenia.dagma.eu/szkolenia,register,step-1,547/administracja-i-konfiguracja-systemu-windows-za-pomoca-srodowiska-powershell?utm_source=Promo&utm_medium=PDF&utm_content=P52-1-PDF-tid:547-date:2025-04-27&utm_campaign=Promo52-1-Training-Description) | [Promocje](https://szkolenia.dagma.eu/promocje?utm_source=Promo&utm_medium=PDF&utm_content=P52-1-PDF-tid:547-date:2025-04-27&utm_campaign=Promo52-1-Training-Description)

# **Opis szkolenia**

Szkolenie, z zakresu pracy w środowisku PowerShell. Pozwoli ono na zdobycie wiedzy i umiejętności z zakresu administracji i automatyzacji zadań administracyjnych Windows Server w wersji Core. Szkolenie koncentruje się na zasadach tworzenia skryptów, a w szczególności zagadnieniach związanych z cmdlets, strukturą skryptów, kontrolą przepływu, składnią języka i wdrażaniem elementów zeskryptowanych zadań administracyjnych.

Szkolenie wraz z materiałami przygotowane jest przez doświadczonego trenera, Microsoft Certified Trainer.

#### **Wymagania**

- wiedza z zakresu szkolenia MS 6430 z ścieżki Windows Server 2008,
- umiejętność korzystania z anglojęzycznych materiałów i oprogramowania.

#### **Dzięki szkoleniu:**

- Nauczysz się korzystać narzędzia, które integruje wszystkie aktualne i przyszłe produkty firmy Microsoft.
- Podniesiesz swój poziom wiedzy o administracji serwerem na wyższy poziom.
- Nauczysz się konfigurować zaawansowane opcje systemu, które nie są dostępne z poziomu interfejsu graficznego.
- Nauczysz się automatyzować i upraszczać najważniejsze zadania administracyjne.

Adres korespondencyjny:

DAGMA Szkolenia IT | ul. Bażantów 6a/3 | Katowice (40-668) tel. 32 793 11 80 | szkolenia@dagma.pl szkolenia.dagma.eu

DAGMA Sp. z o.o. z siedziba w Katowicach (40-478), ul. Pszczyńska 15 Sąd Rejonowy Katowice-Wschód w Katowicach Wydział VIII Gospodarczy KRS pod numerem 0000130206, kapitał zakładowy 75 000 zł Numer NIP 634-012-60-68, numer REGON: 008173852 DAGMA Sp. z o.o. posiada status dużego przedsiębiorcy w rozumieniu art. 4c ustawy o przeciwdziałaniu nadmiernym opóźnieniom w transakcjach handlowych.

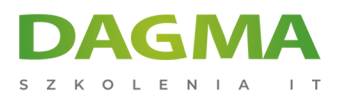

SZKOLIMY PROFESJONALISTÓW IT W CAŁYM KRAJL

## **Program szkolenia**

- 1. Wprowadzenie do Windows PowerShell, instalacja i konfiguracja
- 2. Podstawy posługiwania się pomocą PowerShell
- 3. Posługiwanie się komendami, przegląd obiektów, zmiennych i typów.
- 4. Obsługa dostawców PowerShell
- 5. Tworzenie potoków, wykorzystanie filtrowania i iteracji,
- 6. Korzystanie z funkcji zdalnych i zadań
- 7. Stosowanie profili
- 8. Tworzenie i parametry skryptów
- 9. Implementacja kontroli przepływów i funkcji.
- 10. Praca z plikami, rejestrem i magazynem certyfikatów.
- 11. Korzystanie z WMI
- 12. Praca z Windows PowerShell ISE
- 13. Obsługa błędów
- 14. Administracja systemem Windows Server w wersji Core
	- Instalacja systemu
	- Konfiguracja ustawień sieciowych
	- Instalacja i konfiguracja lasu i domeny
	- **Praca z obiektami Active Directory**
	- Konfiguracja DHCP
	- Konfiguracja DNS
	- Konfiguracja dodatkowych ról i funkcji serwera
- 15. Egzamin (opcjonalnie).

#### **Tagi:**

Adres korespondencyjny:

D<sub>3</sub>

DAGMA Szkolenia IT | ul. Bażantów 6a/3 | Katowice (40-668) tel. 32 793 11 80 | szkolenia@dagma.pl szkolenia.dagma.eu